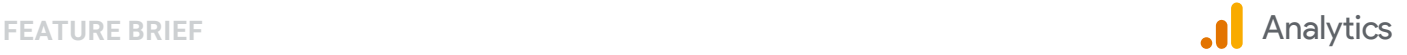

# Control how data is used in Google Analytics

Rising consumer expectations and changing industry regulations have set higher standards for user privacy and data protection. This has led many businesses to revisit how they are managing data in their Google Analytics accounts.

Customers are the controllers of the data that they collect through Google Analytics. To help businesses manage this data, Analytics provides a variety of features that govern how data is collected, stored, and used–all of which can be adjusted at any time.

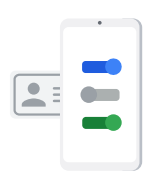

# Manage how data is collected in your account

When you use Analytics to collect data from your digital properties – for example your website or mobile app – you also have the ability to partially or completely [disable data collection](https://support.google.com/analytics/answer/9019185). And Chrome users have the ability to opt out from data collection using the **[Analytics opt-out Add-on](https://chrome.google.com/webstore/detail/google-analytics-opt-out/fllaojicojecljbmefodhfapmkghcbnh).** 

You can additionally [enable IP anonymization](https://support.google.com/analytics/answer/2763052?hl=en) for addresses collected in your Web property. This might help you comply with your company's privacy obligations or government regulations. For Apps properties and Analytics 4 properties, IP anonymization is enabled by default.

You're also able to [select how long user-level and event-level data is stored](https://support.google.com/analytics/answer/7667196?hl=en) by Analytics, and whether new events can reset that time period. Once that amount of time has passed, the data will be scheduled for automatic deletion from your account and Google's servers.

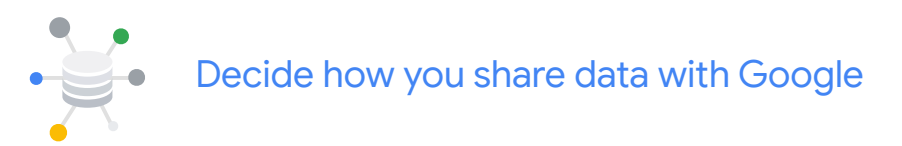

Analytics allows you to control how Google may use Analytics data you share with Google through the **Data Sharing Settings**, which include sharing for: Google products & services, Benchmarking, Technical support, Account specialists. All of these settings are optional, you can enable or disable them at any time.

Google's use of data shared under the Google products & services setting is governed by the [Measurement Controller-Controller Data Protection Terms.](https://support.google.com/analytics/answer/9012600)

- If Google products & services data sharing is *not* **enabled**:
	- Google operates exclusively as a data processor as governed by the [Google Ads Data Processing Terms.](https://privacy.google.com/businesses/processorterms/)

#### Disable Analytics data collection

You can programmatically disable data collection for your website and app.

- [Google Analytics 4 properties](https://developers.google.com/analytics/devguides/collection/app-web/disable-analytics)  [with gtag.js](https://developers.google.com/analytics/devguides/collection/app-web/disable-analytics)
- [Universal Analytics properties](https://developers.google.com/analytics/devguides/collection/gtagjs/user-opt-out)  [with gtag.js](https://developers.google.com/analytics/devguides/collection/gtagjs/user-opt-out)
- [Universal Analytics properties](https://developers.google.com/analytics/devguides/collection/analyticsjs/user-opt-out)  [with analytics.js](https://developers.google.com/analytics/devguides/collection/analyticsjs/user-opt-out)
- [Universal Analytics properties](https://developers.google.com/analytics/devguides/collection/gajs/#disable)  [with ga.js](https://developers.google.com/analytics/devguides/collection/gajs/#disable)
- [Firebase SDK](https://firebase.google.com/docs/analytics/configure-data-collection)
- [Google Analytics Android SDK](https://developers.google.com/analytics/devguides/collection/android/v4/advanced#opt-out)
- [Google Analytics iOS SDK](https://developers.google.com/analytics/devguides/collection/ios/v3/advanced#opt-out)
- If Google products & services data sharing is **enabled**:
	- The customer must **also accept** Google's [Controller-Controller terms](https://support.google.com/analytics/answer/9024351?hl=en&ref_topic=1008008), which apply only to the data that's shared and used by Google, which is independent of the data that GA handles as a processor in providing the service to the customer.
	- To clarify, this does not impact Google's role as a processor under the Google Ads Data Processing Terms since data collected under the Google products & services data sharing setting is kept and handled separately from data collected in the processor capacity. Google always acts as a processor when delivering Google Analytics services to the customer.

Google's rights to Analytics data are fully subject to the terms that govern your use of Google Analytics, including the data processor terms, and your in-product Data Sharing Settings. Customers are in full control of the data sharing setting in their account, and Google will not use the data outside of account configurations or settings. If a customer has not enabled data sharing with Google, then Google only uses the Analytics data as instructed by the customer, as necessary to provide the service, or as required by legal process (except with respect to data derived from customers' participation in a beta test).

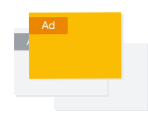

## Choose whether your data is used for ads personalization

Digital advertising helps you reach people online and drive conversions on your app and website. When you enable ads personalization in Analytics, for example by activating Google signals, you gain the ability to use your Analytics audiences to personalize your digital ads which can improve the performance of your campaigns.

You can customize how your Analytics data is used for ads personalization. In the property settings of your account, you're able to disable ads [personalization for an entire property](https://support.google.com/analytics/answer/9626162), which will cause all incoming events for that property to be marked as not for use in ads personalization. If you need to set the ads personalization setting for your property at the geographic level, you have the ability to enable or disable this setting by [country](https://support.google.com/analytics/answer/9626162). And in the United States, you can adjust the setting at the state level.

For further control, you're able to adjust ads personalization for a specific event type or user property in Analytics 4 properties. For example you can [exclude specific events or user properties](https://support.google.com/analytics/answer/9494752) from being used to personalize ads and only use that data for measurement purposes. You also can manage whether an individual event or session is used for ads personalization.

#### Data Sharing Settings

There are several Data Sharing Settings in your Analytics account. These settings let you customize how you share with Google the data that you collect using an Analytics data collection method (like the JavaScript tracking code, mobile SDKs, and the Measurement Protocol), so you can be more open or more restrictive with your data based on your own preferences.

[Learn more](https://support.google.com/analytics/answer/1011397?hl=en&ref_topic=2919631)

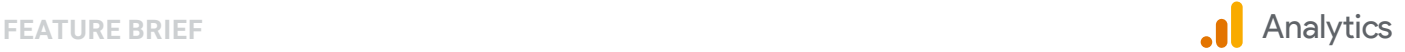

For example, if you need to obtain consent before enabling the setting you can [dynamically disable ads personalization](https://support.google.com/analytics/answer/9050852) at the beginning of the session and on each subsequent event until consent is obtained.

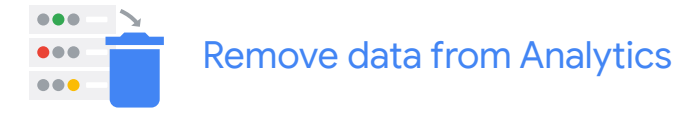

You can remove your data from Analytics for any reason and at any time. You can request the data to be deleted from the Analytics servers or delete information for a single user.

If you need to delete data from the Analytics servers, you can submit a [request for its removal](https://support.google.com/analytics/answer/9450800). There is a seven-day grace period starting from the time you make the request before Analytics will begin the deletion process. All administrators and users with edit permission for your account will be informed of your request and have the ability to cancel the request during the grace period.

You're also able to delete a single user's data from your Analytics account. If you have edit permission for the account, you can do this through the [User Explorer report](https://support.google.com/analytics/answer/6339208) in Web properties or the User [Explorer technique in](https://support.google.com/analytics/answer/9283607?hl=en)  [the Analysis module](https://support.google.com/analytics/answer/9283607?hl=en) in Analytics 4 properties. Data associated with this user will be removed from the report within 72 hours and then deleted from the Analytics servers in the next deletion process. Your reports based on previously aggregated data, for example user counts in the Audience Overview report, won't be affected. If you need to delete data for multiple users, you can use the **Analytics User Deletion API**.

And if you have edit permission, you can [delete a property](https://support.google.com/analytics/answer/1042032?hl=en) from your Analytics account. Your property and all the reporting views in the property will be permanently deleted 35 days after being moved to the [Trash Can.](https://support.google.com/analytics/answer/6154772) Once deleted, you are not able to retrieve any historical data or reinstate reports.

## Use these controls in Analytics today

All of the above features are available to use right now. For more information, please visit the **[Help Center](https://support.google.com/analytics/answer/6004245)**.

We hope that you found this overview of current controls helpful. Google Analytics is continuously investing in capabilities to ensure businesses can access durable, privacy-centric, and easy to use analytics that work with and without cookies or identifiers.

#### Safeguarding your data

Google Analytics is committed to protecting the confidentiality and security of data

[Learn more](https://support.google.com/analytics/answer/6004245)

Google Analytics gives marketers deep insights about websites and audiences. Powerful, flexible, and free, Analytics helps savvy marketers find the messages and channels that earn the best results. State-of-the-art conversion attribution and testing tools help businesses large and small build better user experiences and maximize digital strategies. Learn more at g.co/analytics.

© 2021 Google LLC. All rights reserved. Google and the Google logo are trademarks of Google LLC. All other company and product names may be trademarks of the respective companies with which they are associated.

**About Google Analytics**